# Web Backend Hacking

Path traversal & server-side request forgery

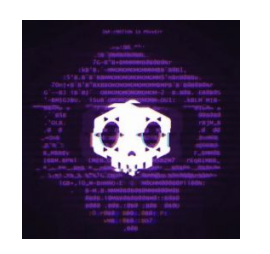

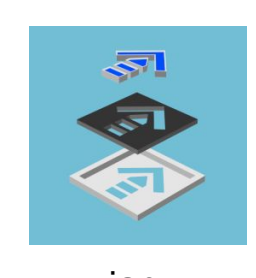

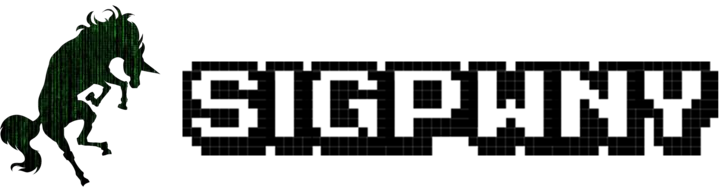

ankur & ian

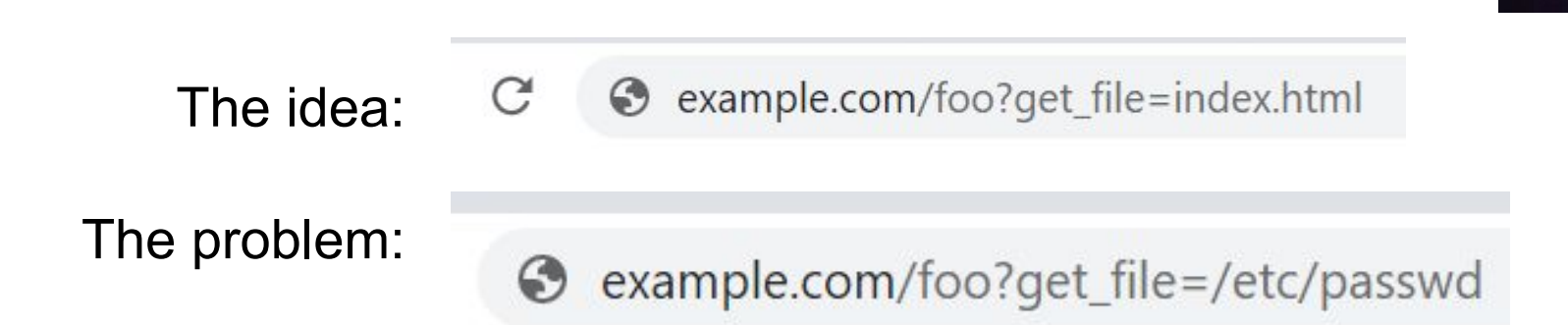

- Developers write a website with functionality to access files by path
- They forget to limit what paths you can access

Path traversal

Outcome? We can read arbitrary files off of the filesystem

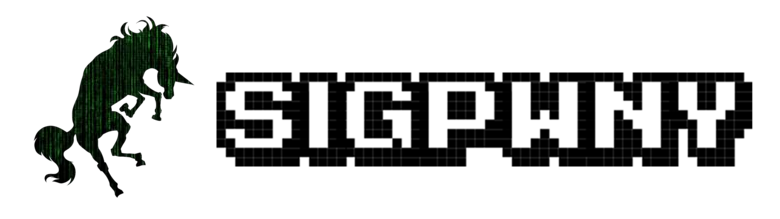

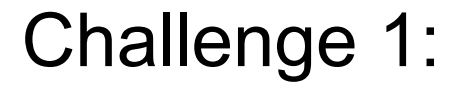

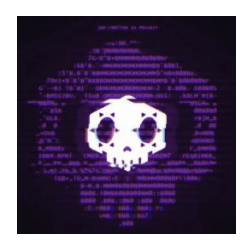

[ssrf-1.chal.sigpwny.com](http://ssrf-1.chal.sigpwny.com)

#### Can you get the flag? (in a file, **flag.txt**)

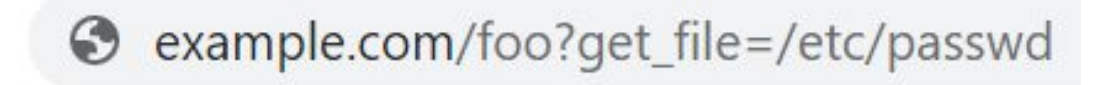

2 minutes

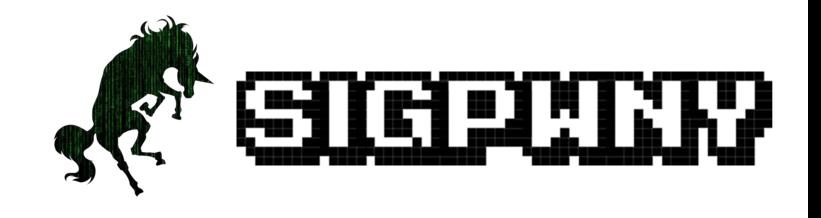

## SSRF: server side request forgery

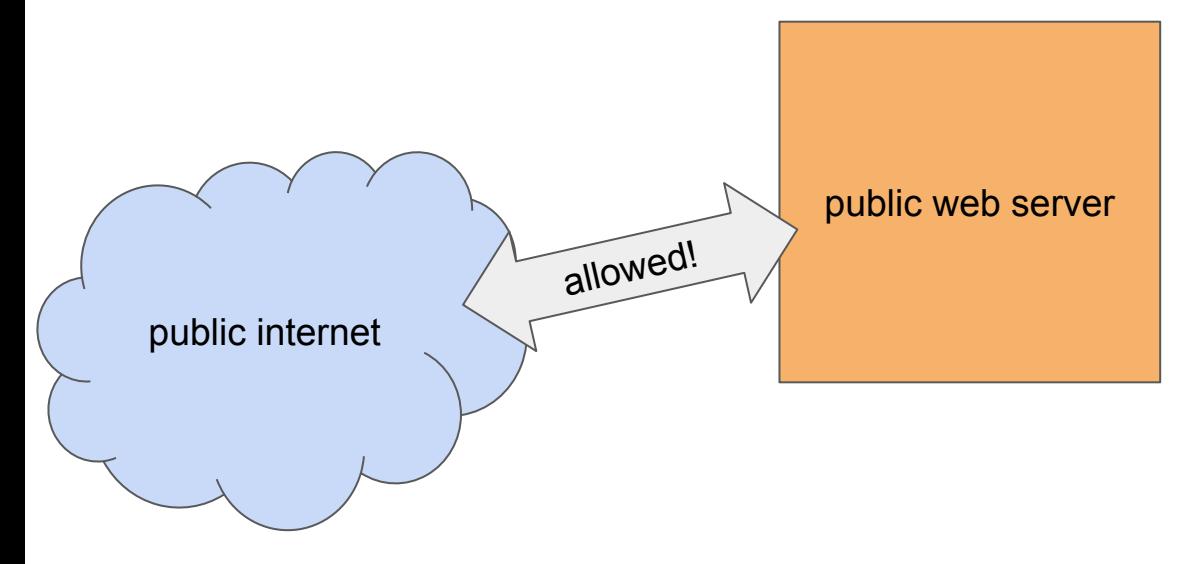

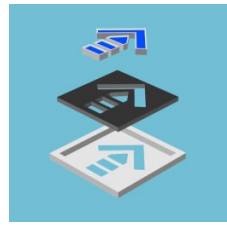

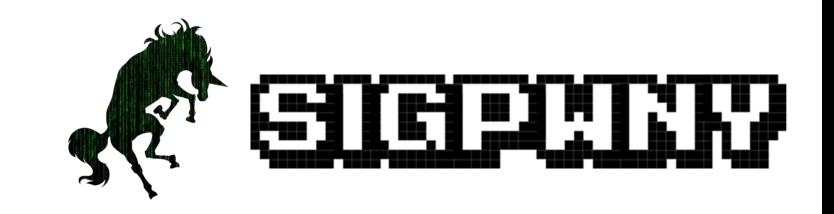

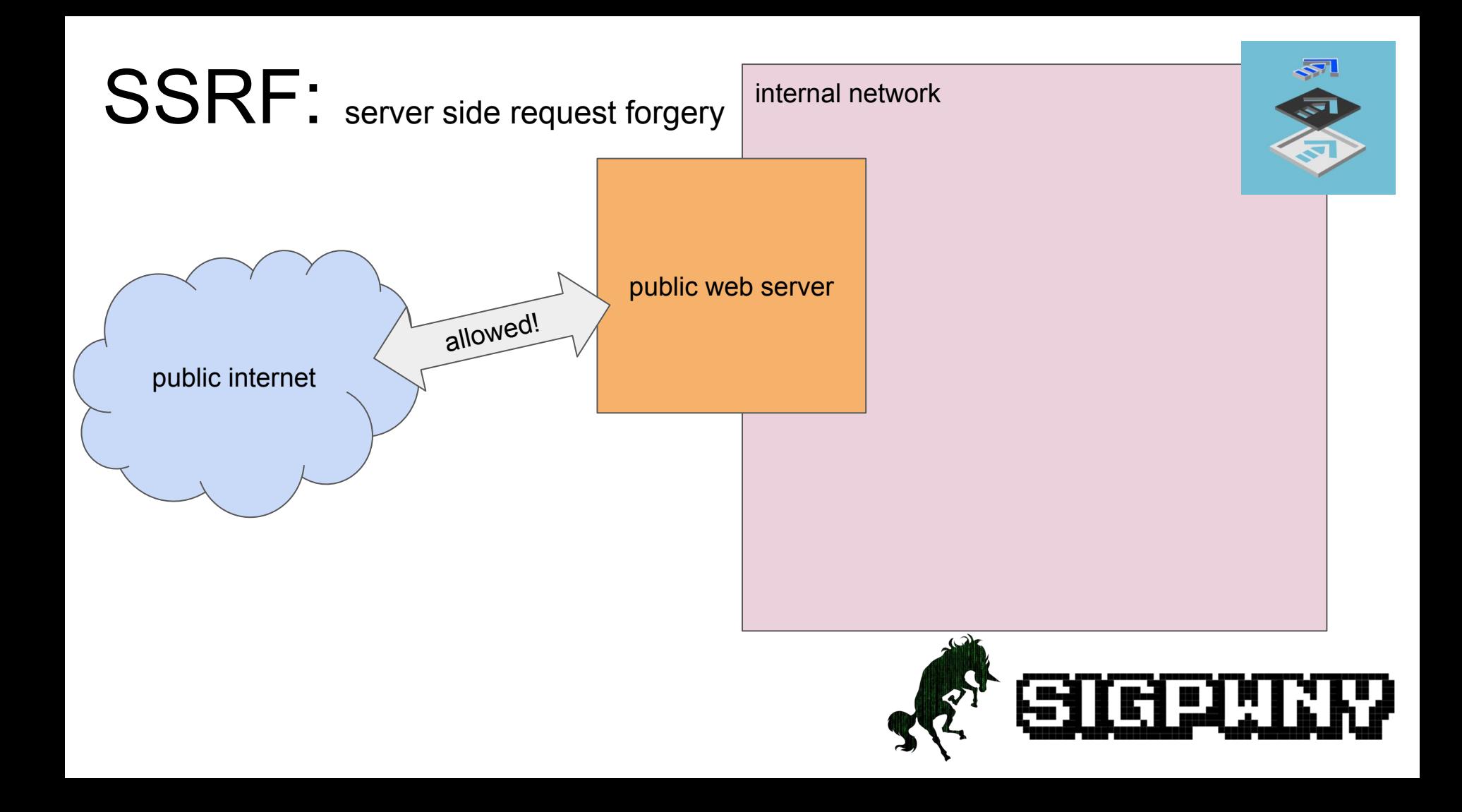

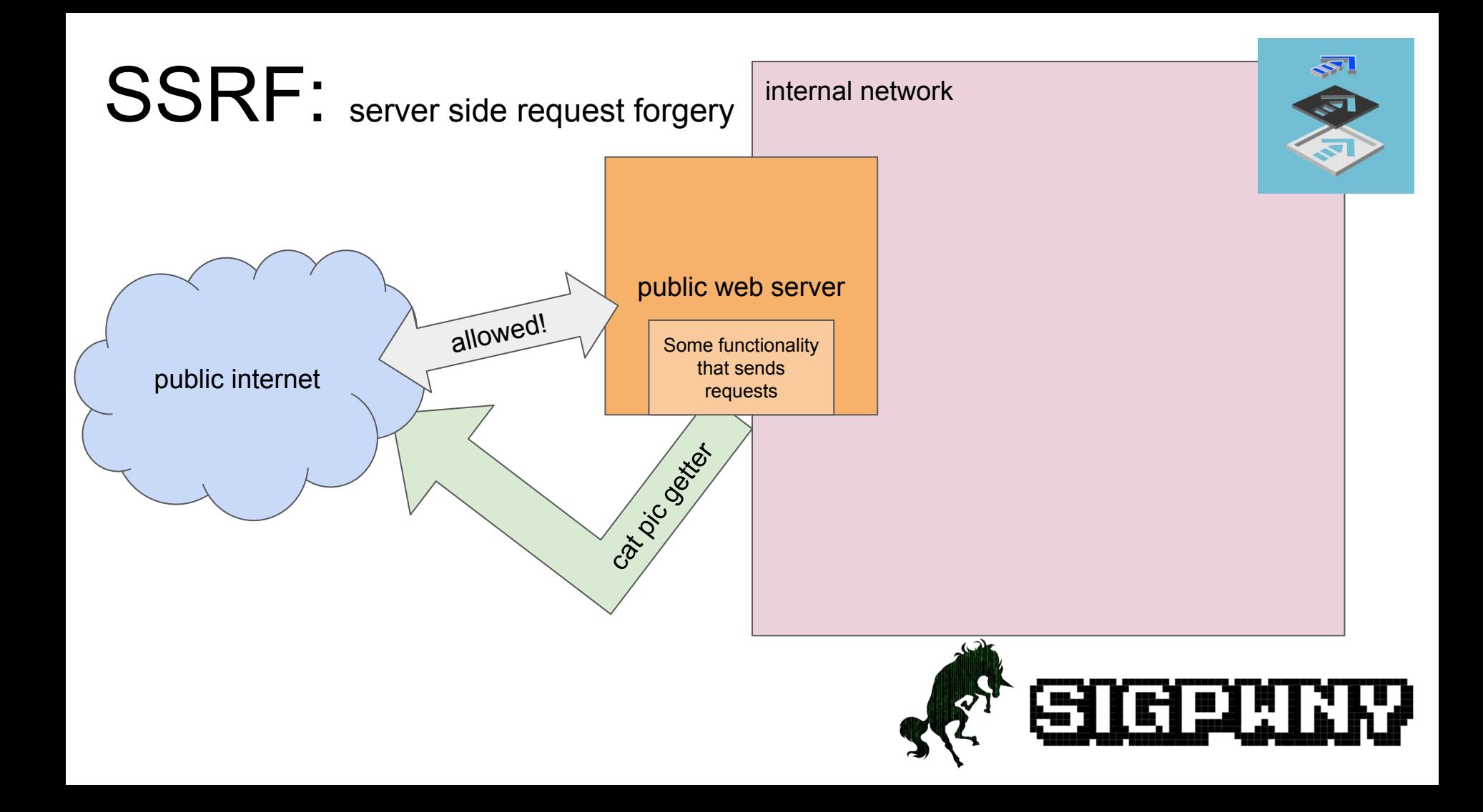

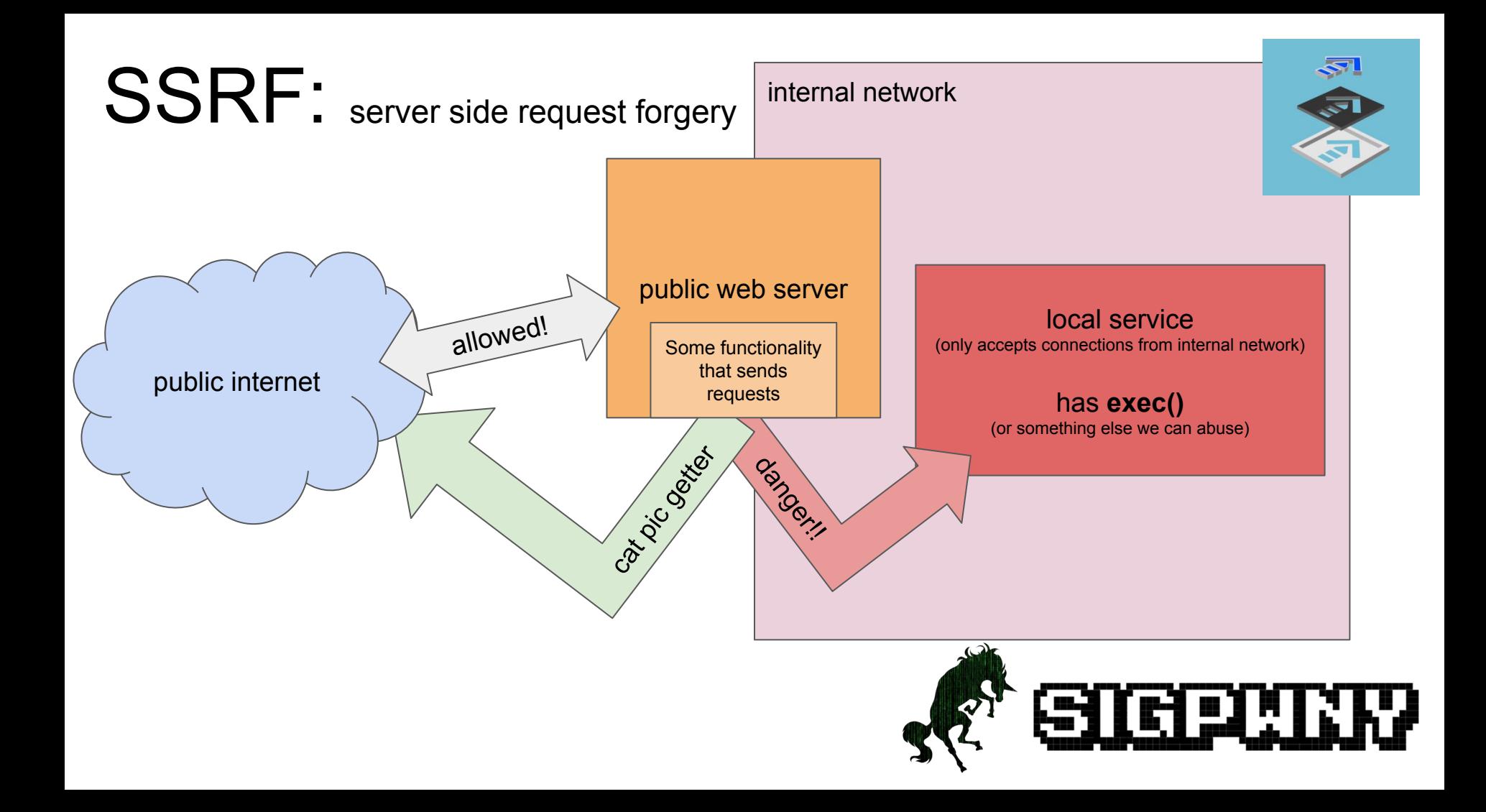

#### SSRF: the mistake

- Something that can make a request
	- open a socket and put bytes into it
- That functionality doesn't validate the address
- This allows access to private resources

how would a developer ever do this????? you might ask

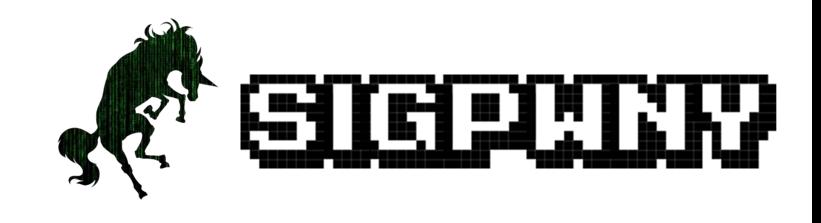

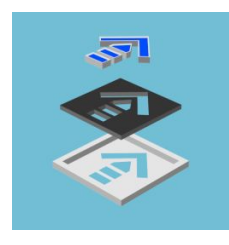

#### Enter PHP: file\_get\_contents()

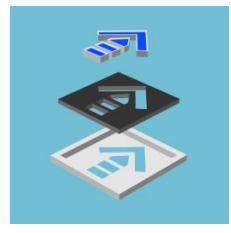

- This One Cool Trick Will Let You SSRF!
	- file\_get\_contents() lets you get:
		- **Files**
		- URLs
		- FTP
		- and [more](https://www.php.net/manual/en/wrappers.php)
- file://  $-$  Accessing local filesystem
- http://  $-$  Accessing HTTP(s) URLs
- ftp://  $-$  Accessing FTP(s) URLs
- $php://$  Accessing various I/O streams
- $zlib://$  Compression Streams
- $data:// Data (RFC 2397)$
- glob://  $-$  Find pathnames matching pattern
- $phar://-PHP Archive$
- ssh2:// Secure Shell 2
- rar://  $-RAR$
- $ogg://$  Audio streams
- expect://  $-$  Process Interaction Streams

#### Functionality that causes SSRF

- Fetch image based on a URL ○ pass an internal URL -> SSRF
- Any sort of XML processing
	- XXE (XML External Entities)
- **SVGs** 
	- can include links!
- Fetching an RSS feed

⊙ cat-fetcher.com/?file=http://cat-provider.com/cat1.jpg

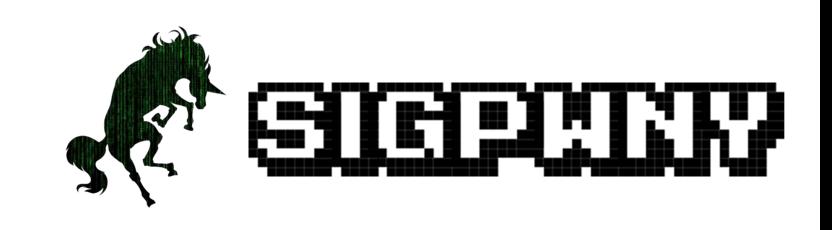

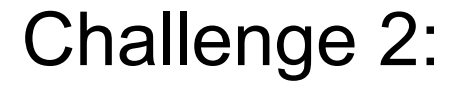

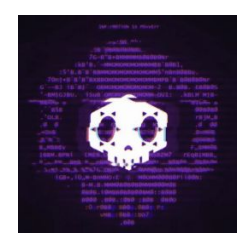

[ssrf-2.chal.sigpwny.com](http://ssrf-2.chal.sigpwny.com)

#### Can you get the flag? (located at /flag.php)

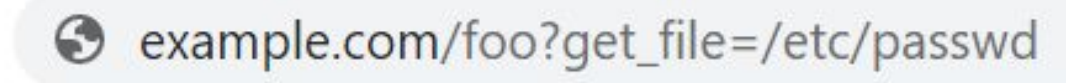

5 minutes

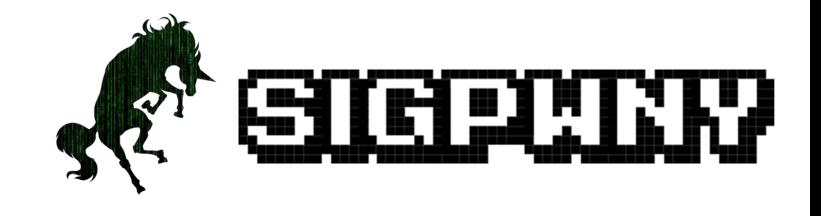

#### A (naive) fix?

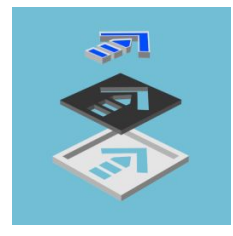

if '127.0.0.1' or 'localhost' in request.url: reject\_request()

# but how could you bypass this check, hmm….?

# what other ways are there to represent numbers in an IP address?

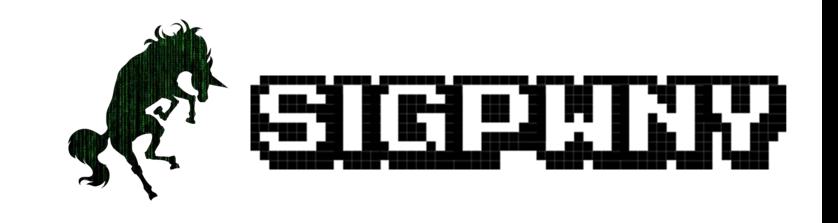

#### A proper fix

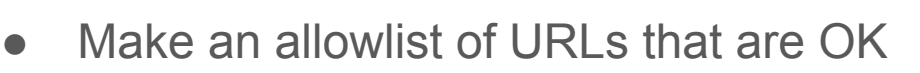

- Could denylist internal IPs, but there are problems...
- Preventing SSRF when you're accepting arbitrary URLs:
	- complicated!
	- better to ask yourself if you *need* that functionality
	- if you *really* need it, [OWASP Preventing SSRF](https://cheatsheetseries.owasp.org/cheatsheets/Server_Side_Request_Forgery_Prevention_Cheat_Sheet.html)

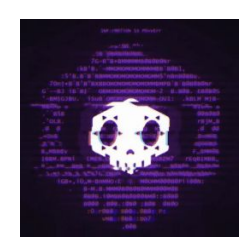

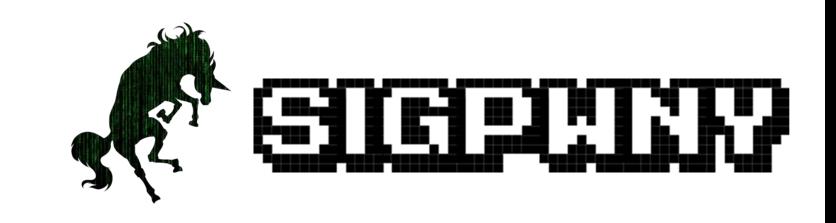

#### Got SSRF….. now what?

- Scan internal network
	- Find other services to abuse!
- get("AWS\_METADATA\_ENDPOINT/secret\_access\_keys")
	- haha now I can control your servers
	- How the Capital One breach happened
- Abuse other protocols that the URL handler supports
	- file:// arbitrary file read
	- ldap:// gather user information
	- $\circ$  (s)ftp:// file read from other machines on the network
	- gopher:// send *arbitrary TCP packets*
- If you're lucky, you can chain an SSRF into RCE

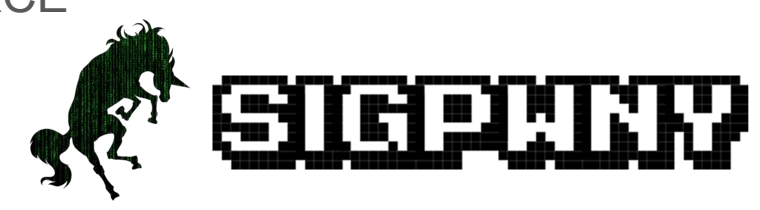

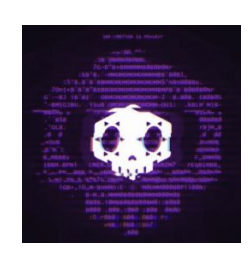

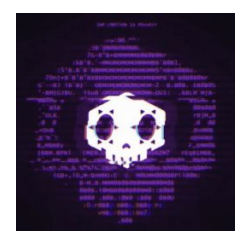

### Got SSRF….. now what? (cont.)

- **Elasticsearch** 
	- Widely used tool to index & search for documents
	- Exposes an internal HTTP API
- **Redis** 
	- Caching technology
	- Takes RESP (REdis Serialization Protocol) over TCP
	- RESP commands are separated with \r\n… <a>
- RCE on internal Gitlab via git:// protocol
	- <https://liveoverflow.com/gitlab-11-4-7-remote-code-execution-real-world-ctf-2018/>
- PHP phar://
	- Unserialize anything... (can lead to a deserialization chain)
- … and lots more!

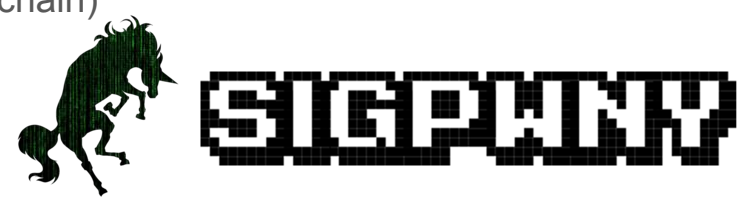

#### in conclusion

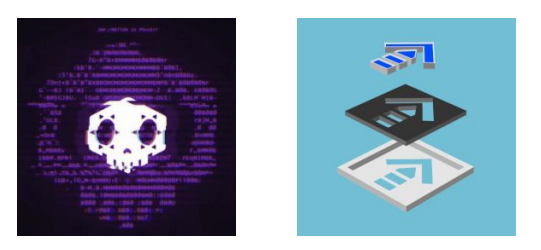

- **● ssrf get a webserver to make requests on your behalf**
	- **○ gives you access to internal resources (stuff only accessible from localhost)**

**now go do [ssrf-3.chal.sigpwny.com!](http://ssrf-3.chal.sigpwny.com) (and 4, and 5)**

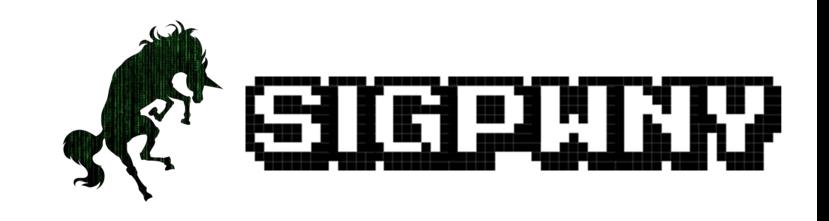

#### more modern web attacks if you're curious:

- read more:
	- <https://portswigger.net/web-security/ssrf>
	- <https://book.hacktricks.xyz/pentesting-web/ssrf-server-side-request-forgery>
- Some other classes of modern web bugs:
	- $\circ$  request smuggling proxy & backend interpret request differently
		- serve a malicious response to an unsuspecting user
	- xs-search infoleak through search functionality
	- none jwt, wrong jwt (RS256 vs HS256), forgeable jwt (key leaking)
	- oauth downgrade (pkce but strip the param so the server accepts)
- <https://portswigger.net/daily-swig>
	- Good blog, web security++

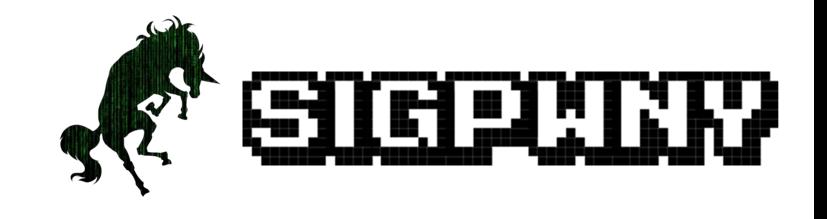